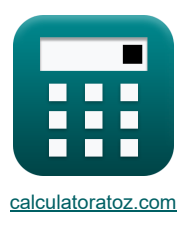

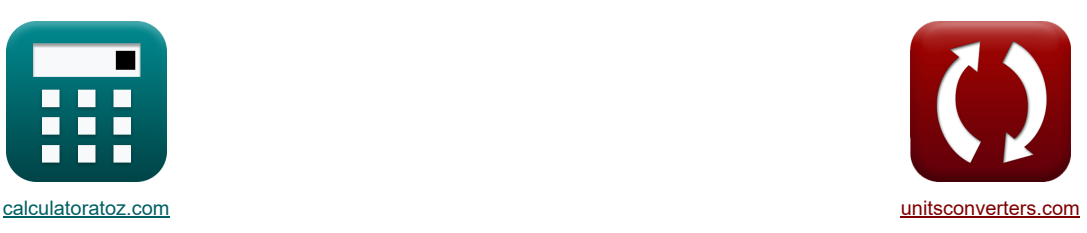

# **CMOS-omvormers Formules**

[Rekenmachines!](https://www.calculatoratoz.com/nl) [Conversies!](https://www.unitsconverters.com/nl) Conversies!

Voorbeelden!

Bladwijzer **[calculatoratoz.com](https://www.calculatoratoz.com/nl)**, **[unitsconverters.com](https://www.unitsconverters.com/nl)**

Breedste dekking van rekenmachines en groeiend - **30.000\_ rekenmachines!** Bereken met een andere eenheid voor elke variabele - **In ingebouwde eenheidsconversie!** Grootste verzameling maten en eenheden - **250+ metingen!**

DEEL dit document gerust met je vrienden!

*[Laat hier uw feedback achter...](https://docs.google.com/forms/d/e/1FAIpQLSf4b4wDgl-KBPJGChMJCxFlqrHvFdmw4Z8WHDP7MoWEdk8QOw/viewform?usp=pp_url&entry.1491156970=CMOS-omvormers%20Formules)*

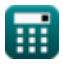

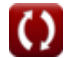

## **Lijst van 16 CMOS-omvormers Formules**

## **CMOS-omvormers**

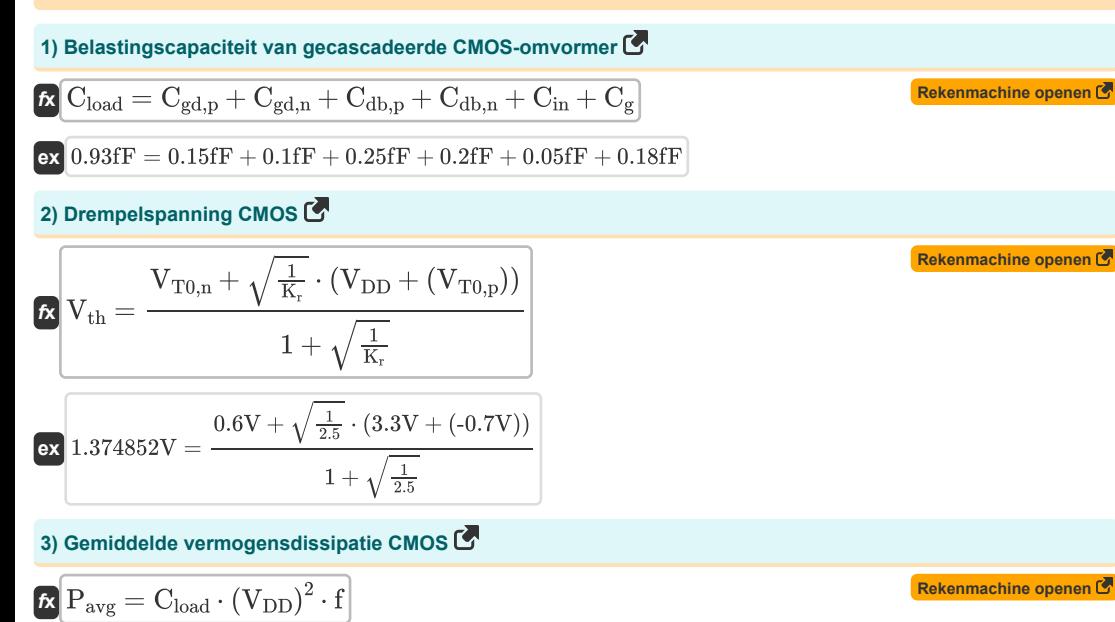

$$
\boxed{\text{ex}}~[0.404095 \text{mW} = 0.93 \text{fF} \cdot (3.3 \text{V})^2 \cdot 39.9 \text{GHz}]
$$

**4) Gemiddelde voortplantingsvertraging CMOS** 

$$
\kappa\boxed{\zeta_P=\frac{\zeta_{\rm PHL}+\zeta_{\rm PLH}}{2}}
$$

**ex**  $0.004236ns = \frac{0.00229ns + 0.006182ns}{s}$ 2

**5) Maximale ingangsspanning CMOS** 

$$
\boxed{\mathcal{R}}{\mathbf{V}_{\text{IL}} = \frac{2 \cdot \text{V}_{\text{output}} + (\text{V}_{\text{T0,p}}) - \text{V}_{\text{DD}} + \text{K}_{\text{r}} \cdot \text{V}_{\text{T0,n}}}{1 + \text{K}_{\text{r}}}}
$$
 
$$
\boxed{1.08 \text{V} = \frac{2 \cdot 3.14 \text{V} + (-0.7 \text{V}) - 3.3 \text{V} + 2.5 \cdot 0.6 \text{V}}{1 + 2.5}}
$$

**[Rekenmachine openen](https://www.calculatoratoz.com/nl/average-propagation-delay-cmos-calculator/Calc-43242)** 

**[Rekenmachine openen](https://www.calculatoratoz.com/nl/maximum-input-voltage-cmos-calculator/Calc-43140)** 

**[Rekenmachine openen](https://www.calculatoratoz.com/nl/maximum-input-voltage-for-symmetric-cmos-calculator/Calc-43138)  [Rekenmachine openen](https://www.calculatoratoz.com/nl/minimum-input-voltage-cmos-calculator/Calc-43141)  [Rekenmachine openen](https://www.calculatoratoz.com/nl/minimum-input-voltage-for-symmetric-cmos-calculator/Calc-43160)  [Rekenmachine openen](https://www.calculatoratoz.com/nl/oscillation-period-ring-oscillator-cmos-calculator/Calc-43243)  [Rekenmachine openen](https://www.calculatoratoz.com/nl/resistive-load-maximum-input-voltage-cmos-calculator/Calc-43529)  [Rekenmachine openen](https://www.calculatoratoz.com/nl/resistive-load-minimum-input-voltage-cmos-calculator/Calc-43535)**  *f***x ex 7) Minimale ingangsspanning CMOS** *f***x ex 8) Minimale ingangsspanning voor symmetrische CMOS** *f***x ex 9) Oscillatieperiode Ringoscillator CMOS**  *f***x ex 10) Resistieve belasting Maximale ingangsspanning CMOS** *f***x ex 11) Resistieve belasting Minimale ingangsspanning CMOS** *f***x ex** VIL(sym) = 3 ⋅ VDD + 2 ⋅ VT0,n 8 1.3875V = 3 ⋅ 3.3V + 2 ⋅ 0.6V 8 VIH = VDD + (VT0,p) + K<sup>r</sup> ⋅ (2 ⋅ Vout + VT0,n) 1 + K<sup>r</sup> 1.557143V = 3.3V + (-0.7V) + 2.5 ⋅ (2 ⋅ 0.27V + 0.6V) 1 + 2.5 VIH(sym) = 5 ⋅ VDD − 2 ⋅ VT0,n 8 1.9125V = 5 ⋅ 3.3V − 2 ⋅ 0.6V 8 Tosc = 2 ⋅ n ⋅ <sup>ζ</sup><sup>P</sup> 0.0252ns = 2 ⋅ 3 ⋅ 0.0042ns VIL(RL) = VT0 + ( 1 K<sup>n</sup> ⋅ R<sup>L</sup> ) 1.4025V = 1.4V + ( 1 200µA/V² ⋅ 2MΩ ) VIH(RL) = VT0 + √ 8 ⋅ VDD 3 ⋅ K<sup>n</sup> ⋅ R<sup>L</sup> − ( 1 K<sup>n</sup> ⋅ R<sup>L</sup> ) 1.545824V = 1.4V + √ 8 ⋅ 3.3V <sup>3</sup> <sup>⋅</sup> <sup>200</sup>µA/V<sup>²</sup> <sup>⋅</sup> 2MΩ <sup>−</sup> ( 1 <sup>200</sup>µA/V<sup>²</sup> <sup>⋅</sup> 2MΩ )

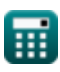

*CMOS Inverters Formulas...* 4/8

## **12) Resistieve belasting Minimale uitgangsspanning CMOS**

| Example                                                                                                    | REkommachine open of                      |
|----------------------------------------------------------------------------------------------------|-------------------------------------------|
| $V_{OL(RL)} = V_{DD} - V_{T0} + \left(\frac{1}{K_n \cdot R_L}\right) - \sqrt{\left(V_{DD} - V_{T0} + \left(\frac{1}{K_n \cdot R_L}\right)\right)^2 - \left(2 \cdot \frac{V_{DD}}{K_n \cdot R_L}\right)}$ \n                                               |                                           |
| 0.004341V = 3.3V - 1.4V + \left(\frac{1}{200 \mu A/V^2 \cdot 2MB}\right) - \sqrt{\left(3.3V - 1.4V + \left(\frac{1}{200 \mu A/V^2 \cdot 2MB}\right)\right)^2 - \left(2 \cdot \frac{V_{DD}}{200}\right)^2}\n                                               |                                           |
| 13) Ruisimarge voor CMOS met hoog signal G                                                                                                    |                                           |
| $N_{MH} = V_{OH} - V_{IH}$                                                                                                    | <b>Exnormaling e</b> voor CMOS set and EQ |
| 14) Transconductantive<br>Pohaltingoverragg (MOS G)                                                                                                    |                                           |
| 15) Voortplanting<br>Svertating<br>Svertating<br>Svertaging voor CMOS-transitie met hoge naar lage output G                                                                                                    |                                           |
| 16) Voortplanting<br>Svertantingsvertaging voor CMOS-transitie met lage at<br>Sup - V_{Th}                                                                                                    | <b>Exnormaling open of</b>                |
| 17) V <sub>Q</sub> 0.002508ns = $\left(\frac{0.93 \text{F}}{K_n \cdot (V_{DD} - V_{T,n})}\right) \cdot \left(\left(2 \cdot \frac{V_{T,n}}{V_{DD} - V_{T,n}}\right) + \ln \left(\left(4 \cdot \frac{V_{DD} - V_{T,n}}{V_{DD}}\right) - 1\right)\right)$ \n |                                           |
| 18) Voortplanting<br>Svertantingsvertaging voor CMOS-transitie met lage naar hoge output C                                                                                                    |                                           |
| $V_{FLH} = \left(\frac{C_{load}}{K_p \cdot (V_{DD} -  V_{T,p} )}\right) \cdot \left(\left(\frac{2 \cdot  V_{T,p} }{V_{$                                                                                                    |                                           |

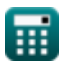

## **Variabelen gebruikt**

- **Cdb,n** NMOS-afvoer bulkcapaciteit *(Femtofarad)*
- **Cdb,p** PMOS-afvoerbulkcapaciteit *(Femtofarad)*
- **C<sup>g</sup>** Omvormer CMOS-poortcapaciteit *(Femtofarad)*
- **Cgd,n** NMOS Gate Drain-capaciteit *(Femtofarad)*
- **Cgd,p** PMOS Gate-afvoercapaciteit *(Femtofarad)*
- **Cin** Omvormer CMOS interne capaciteit *(Femtofarad)*
- **Cload** Omvormer CMOS-belastingscapaciteit *(Femtofarad)*
- **f** Frequentie *(Gigahertz)*
- **K<sup>n</sup>** Transconductantie van NMOS *(Microampère per vierkante volt)*
- **K<sup>p</sup>** Transconductantie van PMOS *(Microampère per vierkante volt)*
- **K<sup>r</sup>** Transconductantieverhouding
- **n** Aantal fasen Ringoscillator
- **NMH** Ruismarge voor hoog signaal *(Volt)*
- **Pavg** Gemiddelde vermogensdissipatie *(Milliwatt)*
- **R<sup>L</sup>** Belastingsweerstand *(Megohm)*
- **Tosc** Oscillatieperiode *(nanoseconde)*
- **VDD** Voedingsspanning *(Volt)*
- **VIH** Minimale ingangsspanning *(Volt)*
- **VIH(RL)** Resistieve belasting Minimale ingangsspanning *(Volt)*
- **VIH(sym)** Minimale ingangsspanning Symmetrische CMOS *(Volt)*
- **VIL** Maximale ingangsspanning CMOS *(Volt)*
- **VIL(RL)** Resistieve belasting Maximale ingangsspanning CMOS *(Volt)*
- **VIL(sym)** Maximale ingangsspanning Symmetrische CMOS *(Volt)*
- **VOH** Maximale uitgangsspanning *(Volt)*
- **VOL(RL)** Resistieve belasting Minimale uitgangsspanning *(Volt)*
- **Vout** Uitgangsspanning *(Volt)*
- **Voutput** Uitgangsspanning voor maximale invoer *(Volt)*
- **VT,n** Drempelspanning van NMOS met lichaamsvoorspanning *(Volt)*
- **VT,p** Drempelspanning van PMOS met lichaamsvooroordeel *(Volt)*
- **VT0** Zero Bias-drempelspanning *(Volt)*
- **VT0,n** Drempelspanning van NMOS zonder lichaamsvooroordeel *(Volt)*
- **VT0,p** Drempelspanning van PMOS zonder lichaamsvooroordeel *(Volt)*

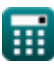

#### *CMOS Inverters Formulas...* 6/8

- **Vth** Drempelspanning *(Volt)*
- **ζ<sup>P</sup>** Gemiddelde voortplantingsvertraging *(nanoseconde)*
- **ζPHL** Tijd voor overgang van hoog naar laag output *(nanoseconde)*
- **ζPLH** Tijd voor een overgang van laag naar hoog van de output *(nanoseconde)*

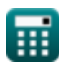

# **Constanten, functies, gebruikte metingen**

- Functie: **abs**, abs(Number) *De absolute waarde van een getal is de afstand tot nul op de getallenlijn. Het is altijd een positieve waarde, omdat het de grootte van een getal vertegenwoordigt zonder rekening te houden met de richting ervan.*
- Functie: **ln**, ln(Number) *De natuurlijke logaritme, ook bekend als de logaritme met grondtal e, is de inverse functie van de natuurlijke exponentiële functie.*
- Functie: **sqrt**, sqrt(Number) *Een vierkantswortelfunctie is een functie die een niet-negatief getal als invoer neemt en de vierkantswortel van het gegeven invoergetal retourneert.*
- Meting: **Tijd** in nanoseconde (ns) *Tijd Eenheidsconversie*
- Meting: **Stroom** in Milliwatt (mW) *Stroom Eenheidsconversie*
- Meting: **Frequentie** in Gigahertz (GHz) *Frequentie Eenheidsconversie*
- Meting: **Capaciteit** in Femtofarad (fF) *Capaciteit Eenheidsconversie*
- Meting: **Elektrische Weerstand** in Megohm (MΩ) *Elektrische Weerstand Eenheidsconversie*
- Meting: **Elektrisch potentieel** in Volt (V) *Elektrisch potentieel Eenheidsconversie*
- Meting: **Transconductantieparameter** in Microampère per vierkante volt (µA/V²) *Transconductantieparameter Eenheidsconversie*

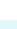

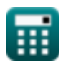

## **Controleer andere formulelijsten**

- **Array Datapath-subsysteem Formules**
- **Kenmerken van CMOS-circuits Formules**
- **Kenmerken van CMOS-vertraging Formules**
- **CMOS-ontwerpkenmerken Formules**
- **CMOS-omvormers Formules**
- **CMOS-vermogensstatistieken Formules**
- **CMOS-subsysteem voor speciale doeleinden Formules**
- **CMOS-tijdkenmerken Formules**

#### DEEL dit document gerust met je vrienden!

### **PDF Beschikbaar in**

[English](https://www.calculatoratoz.com/PDF/Nodes/12067/Cmos-inverters-Formulas_en.PDF) [Spanish](https://www.calculatoratoz.com/PDF/Nodes/12067/Cmos-inverters-Formulas_es.PDF) [French](https://www.calculatoratoz.com/PDF/Nodes/12067/Cmos-inverters-Formulas_fr.PDF) [German](https://www.calculatoratoz.com/PDF/Nodes/12067/Cmos-inverters-Formulas_de.PDF) [Russian](https://www.calculatoratoz.com/PDF/Nodes/12067/Cmos-inverters-Formulas_ru.PDF) [Italian](https://www.calculatoratoz.com/PDF/Nodes/12067/Cmos-inverters-Formulas_it.PDF) [Portuguese](https://www.calculatoratoz.com/PDF/Nodes/12067/Cmos-inverters-Formulas_pt.PDF) [Polish](https://www.calculatoratoz.com/PDF/Nodes/12067/Cmos-inverters-Formulas_pl.PDF) [Dutch](https://www.calculatoratoz.com/PDF/Nodes/12067/Cmos-inverters-Formulas_nl.PDF)

*5/27/2024 | 9:07:49 AM UTC [Laat hier uw feedback achter...](https://docs.google.com/forms/d/e/1FAIpQLSf4b4wDgl-KBPJGChMJCxFlqrHvFdmw4Z8WHDP7MoWEdk8QOw/viewform?usp=pp_url&entry.1491156970=CMOS-omvormers%20Formules)*

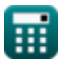

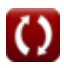